## **Расписание занятий 7А класса на 10.01.2022**<br> **Cпособ** | Предмет | Тема урока | Ресурс Урок Время Способ Предмет Тема урока Домашнее задание (занятия) Время на настройку он-лайн подключения класса  $2 \frac{13.50-}{ }$ Онлайн-География Египет Вконтакте (весь класс). В случае Перечитать параграф 30 ВТОРНИК, 10.09.2023 ВТОРНИК , 10.09.2023 14.30 Тарасова подключение отсутствия связи просмотреть: «Египет», устно Е.М. ответить на вопросы в [https://resh.edu.ru/subject/lesson/2730/start](https://resh.edu.ru/subject/lesson/2730/start/) конце параграфа, [/](https://resh.edu.ru/subject/lesson/2730/start/) подготовиться к Перечитать параграф 30 «Египет», пересказу Ответить на вопросы в конце параграфа, подготовиться к пересказу  $\overline{3}$  14.35-Онлайн-Информатика Практическая Вконтакте Записать ключевые работа.Коды 15.15 ( мал) В случае отсутствия связи просмотреть: слова по теме урока . подключение Уютова О.Ю. символов. Выучить к следующему [https://www.youtube.com/watch?v=SDkU](https://www.youtube.com/watch?v=SDkUg_4jpvs) уроку [g\\_4jpvs](https://www.youtube.com/watch?v=SDkUg_4jpvs) Моделирование одежды В контакте (весь класс) Технология Стр 82-84, (дев) В случае отсутствия связи: моделирование с Посмотрите презентацию Кузнецова квадратным вырезом и О.В. « Моделирование ночной сорочки» расширением низа[https://infourok.ru/prezentaciya-po](https://infourok.ru/prezentaciya-po-tehnologii-na-temu-modelirovanie-nochnoy-sorochki-klass-751510.html)[tehnologii-na-temu-modelirovanie](https://infourok.ru/prezentaciya-po-tehnologii-na-temu-modelirovanie-nochnoy-sorochki-klass-751510.html)[nochnoy-sorochki-klass-751510.html](https://infourok.ru/prezentaciya-po-tehnologii-na-temu-modelirovanie-nochnoy-sorochki-klass-751510.html) затем выполните моделирование с квадратным вырезом и расширением низа

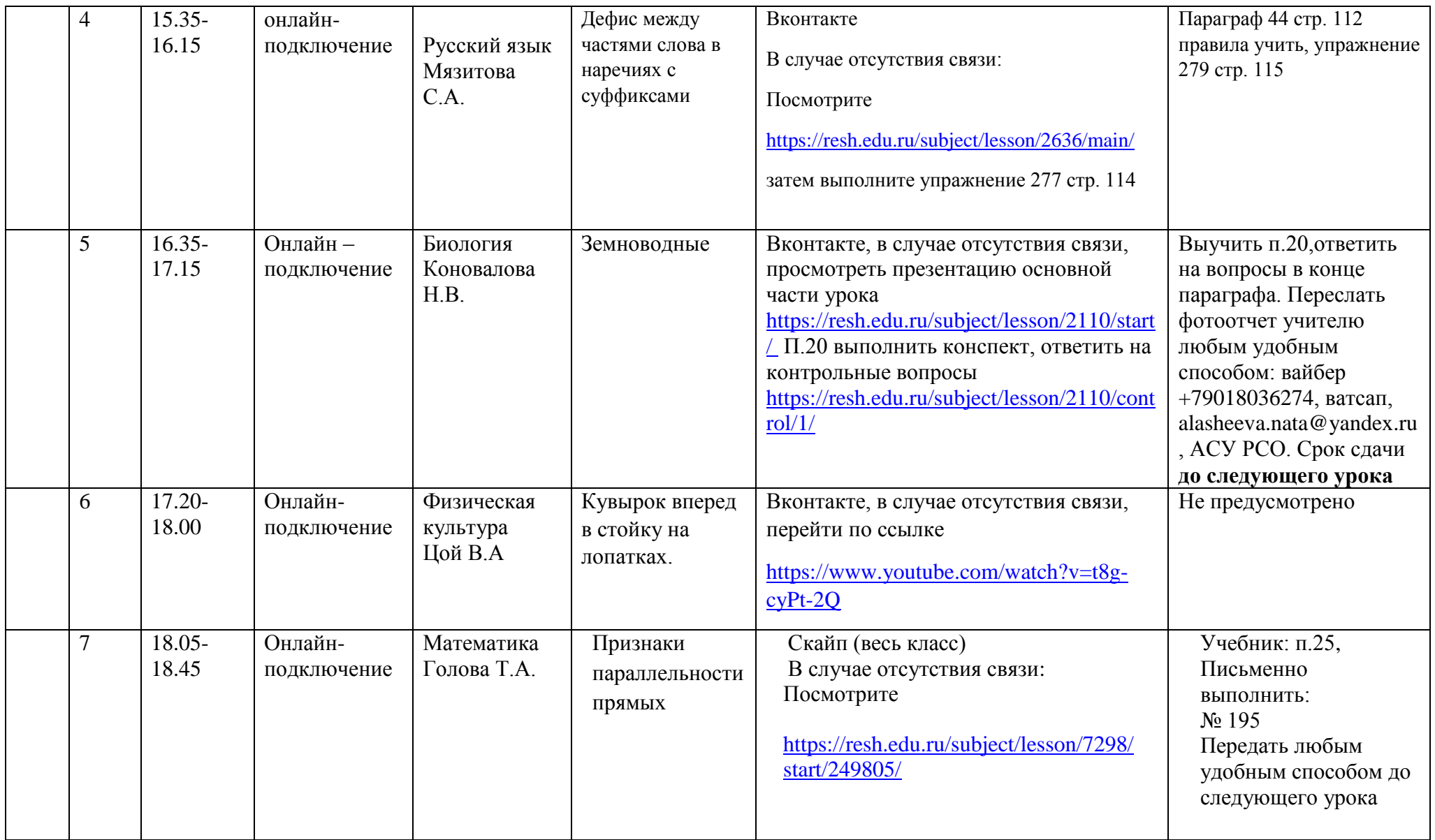